# Ein kurze Einführung in ROS

- Was ist ROS
- **Interprozesskommunikation**
- Werkzeuge: Visualisierung, Simulation, Transformationen, ...
- Pakete: Navigation, Mapping, ...
- Referenzen

### ROS Videos

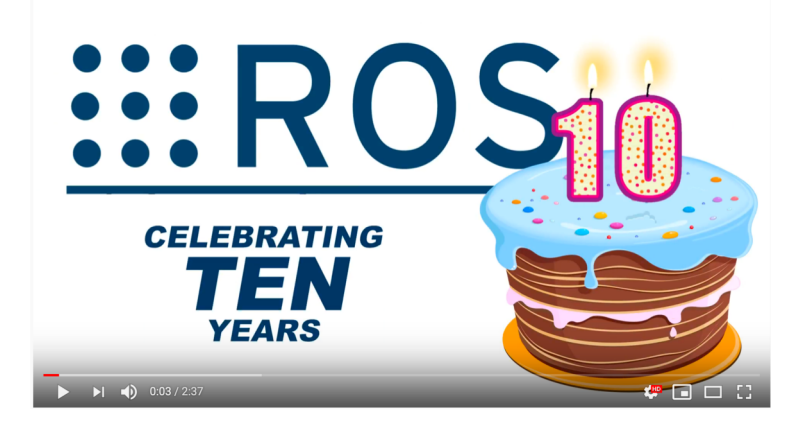

https://www.youtube.com/watch?v=mDwZ21Zia8s

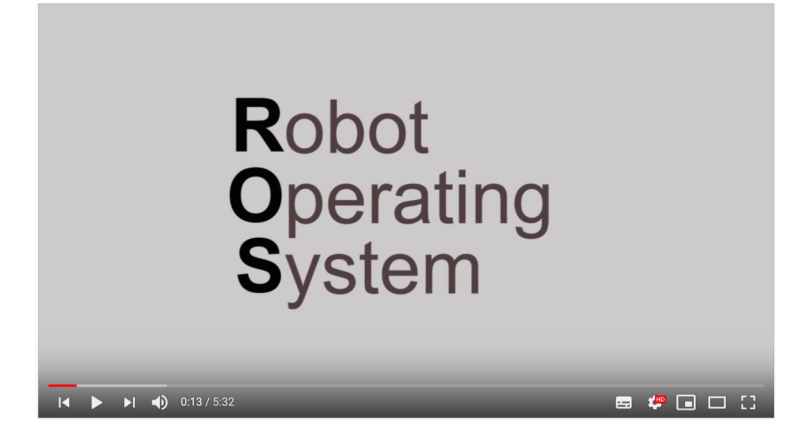

What is ROS (short description) https://www.youtube.com/watch?v=UL1\_Ue4rUWs

### Was ist ROS (1)

- ROS = Robot Operating System (eigentlich Meta-Betriebssystem)
- Hardwareabstraktion und Gerätetreiber für zahlreiche Roboterplattformen, Sensoren und Aktoren

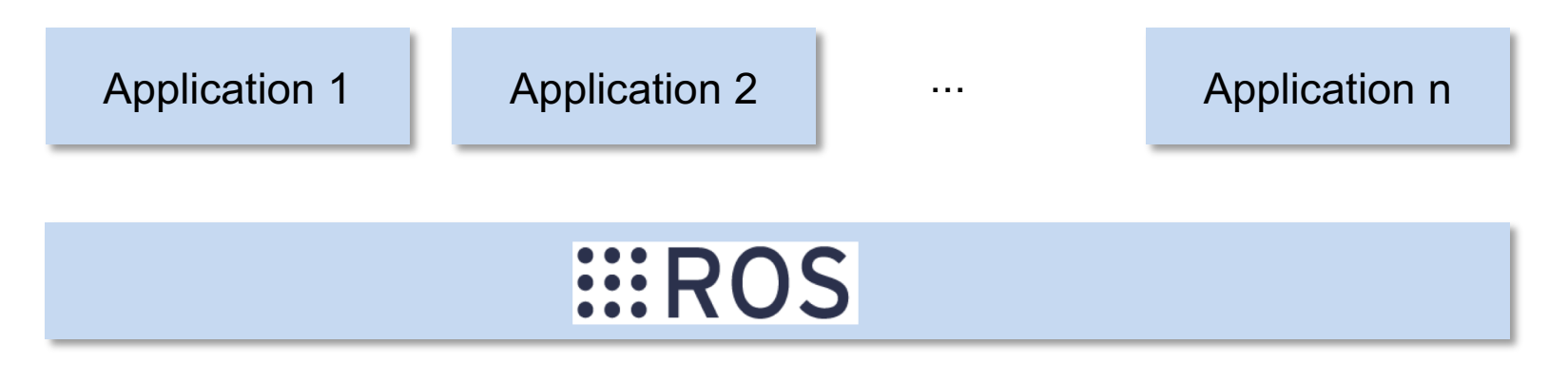

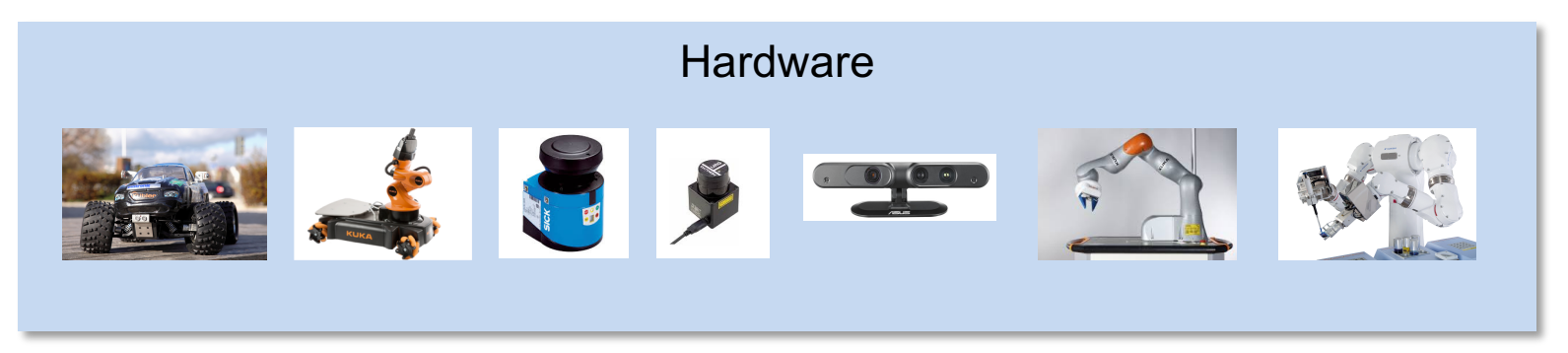

## Was ist ROS (2)

- Eine ROS-Anwendung besteht aus einer Menge von Nodes (Komponenten), die miteinander über Topics kommunizieren (ROS Graph)
- ROS-Anwendung kann auch verteilt laufen
- ROS bietet dazu Kommunikationsplattform: Publish/Subscribe, Service, ...

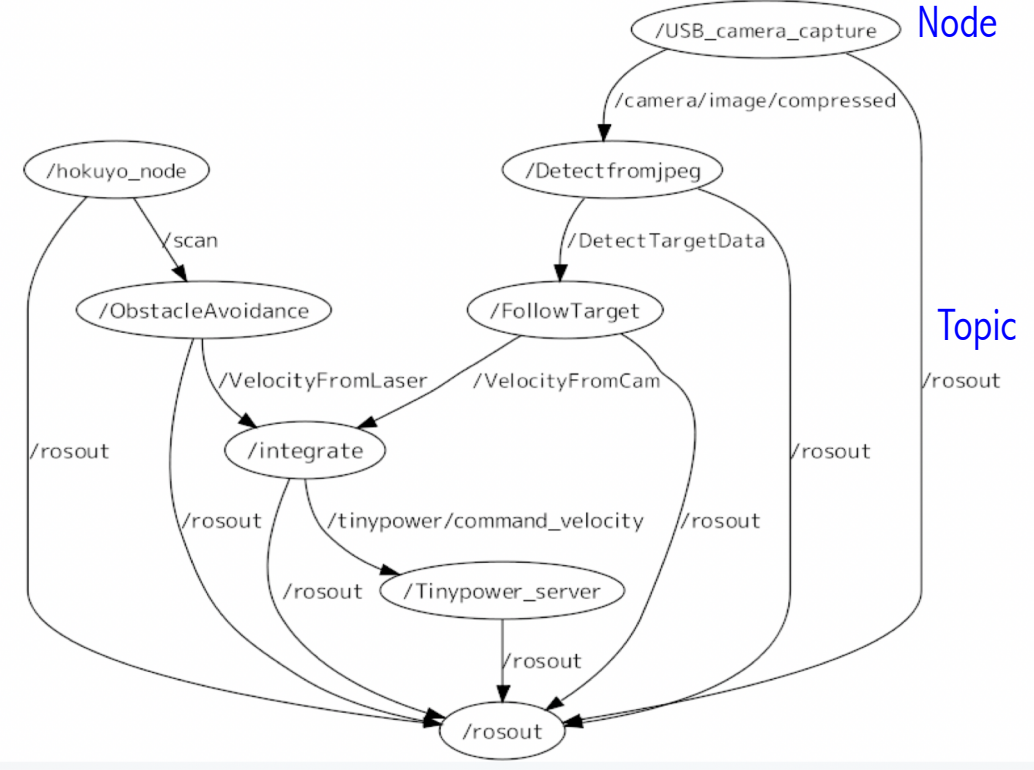

## Was ist ROS (3)

- **Werkzeug-basiert** 
	- Erstellung von Paketen und Navigation durch Paketstrukturen
	- Launch-Konzept: Start mehrerer Nodes
	- Visualisierung der Interprozesskommunikation
	- Logging-Mechanismus
	- Plotten und Visualisierung von Datenströmen
- § Robotersimulatoren
- Zahlreiche Bibliotheken und Pakete
- Plattform: Linux (Ubuntu, Debian) und Windows 10
- Mehrsprachig: Python, C/C++, Java, ...
- Open Source
- Große Community

### Publish/Subscribe Konzept

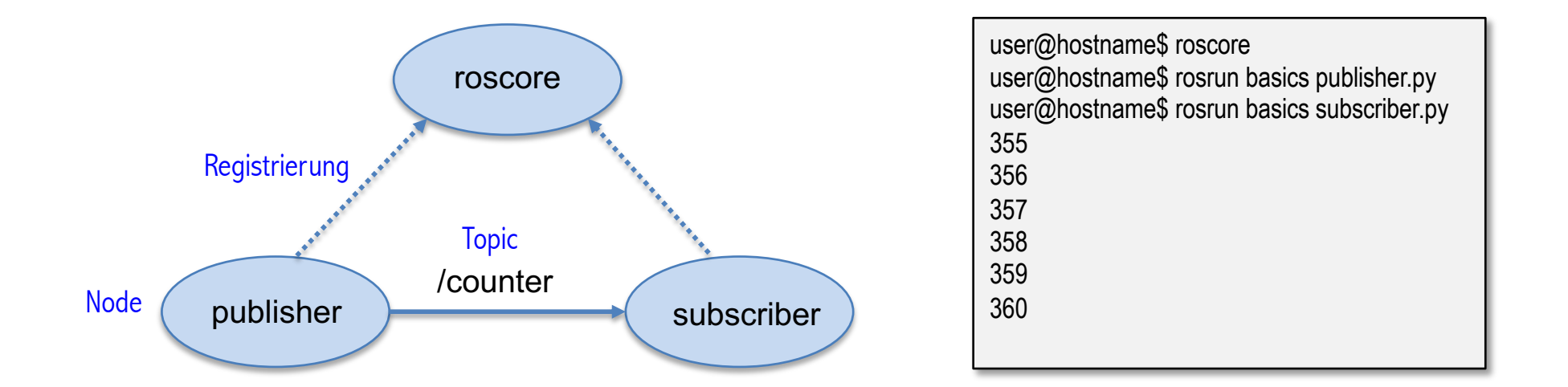

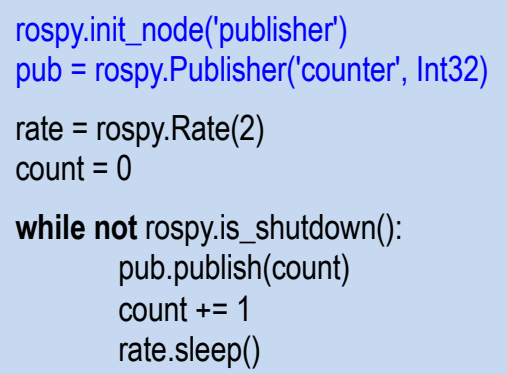

publisher.py

**def** callback(msg): print msg.data

rospy.init\_node('subscriber') sub = rospy.Subscriber('counter', Int32, callback)

rospy.spin()

subscriber.py

## Visualisierung mit rviz (1)

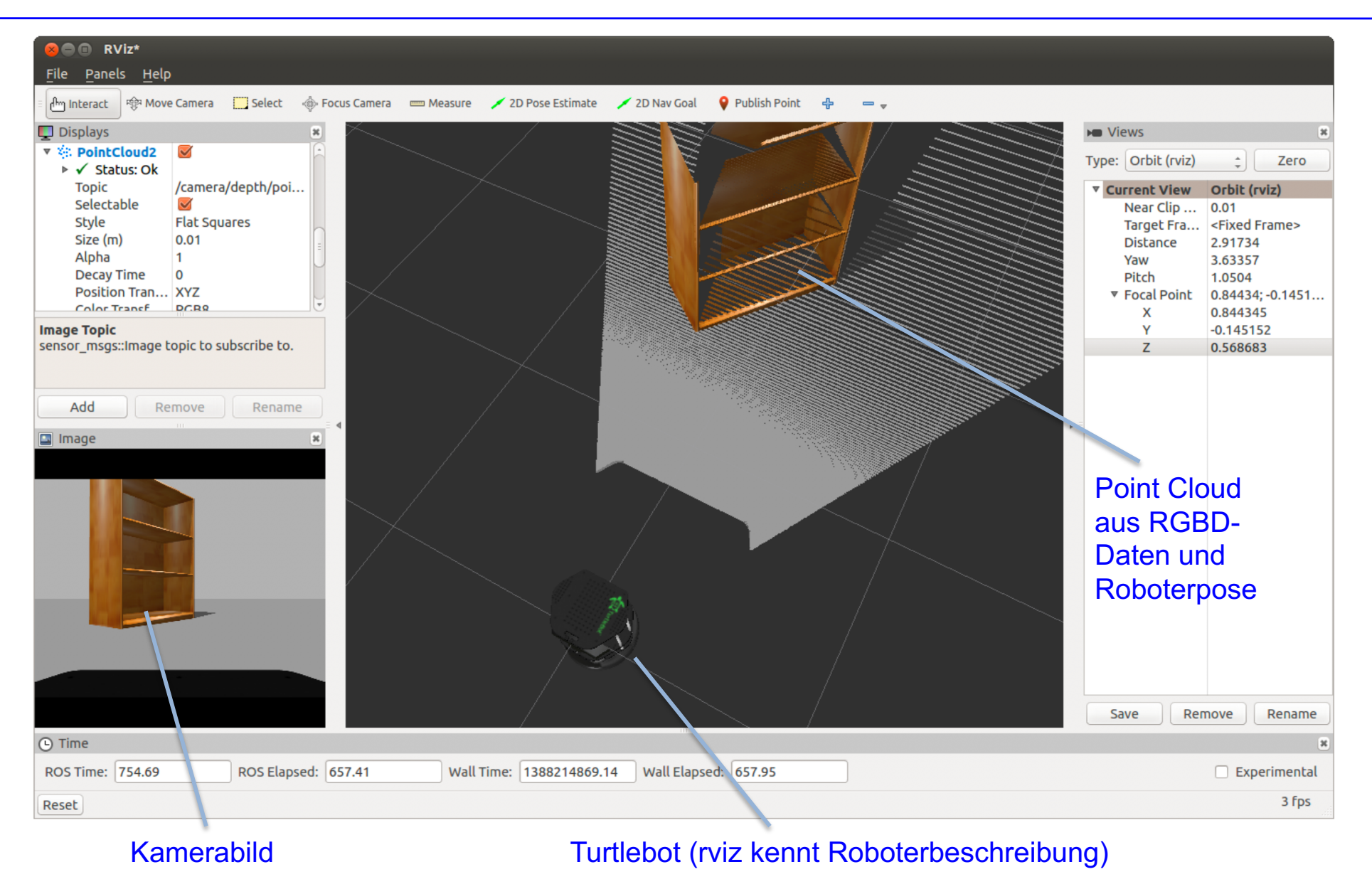

### Visualisierung mit rviz (2)

Lokalisierung von Turtlebot mir einem Partikelfilter und einer bereitgestellten CAD-Karte.

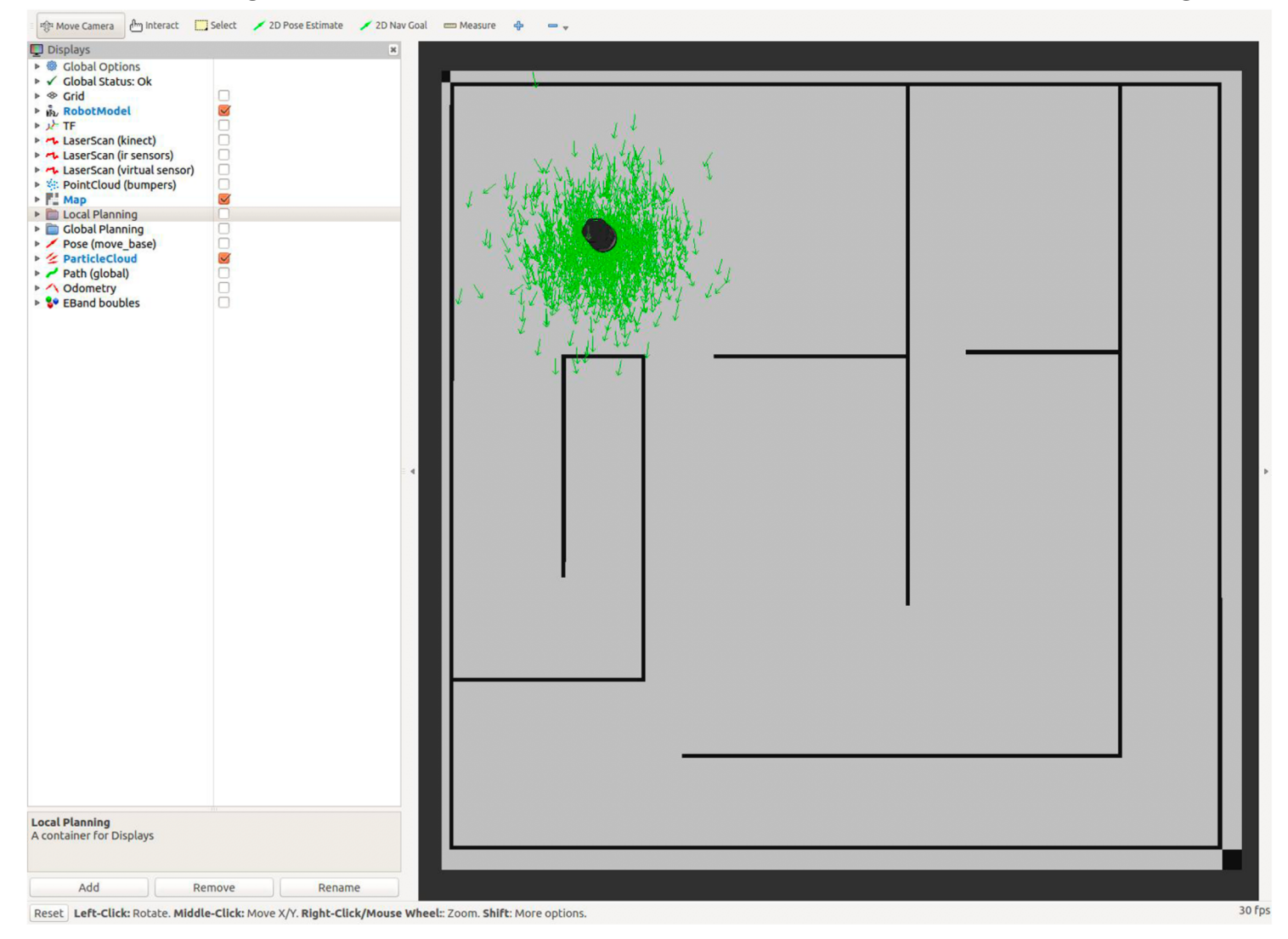

### Simulation mit gazebo

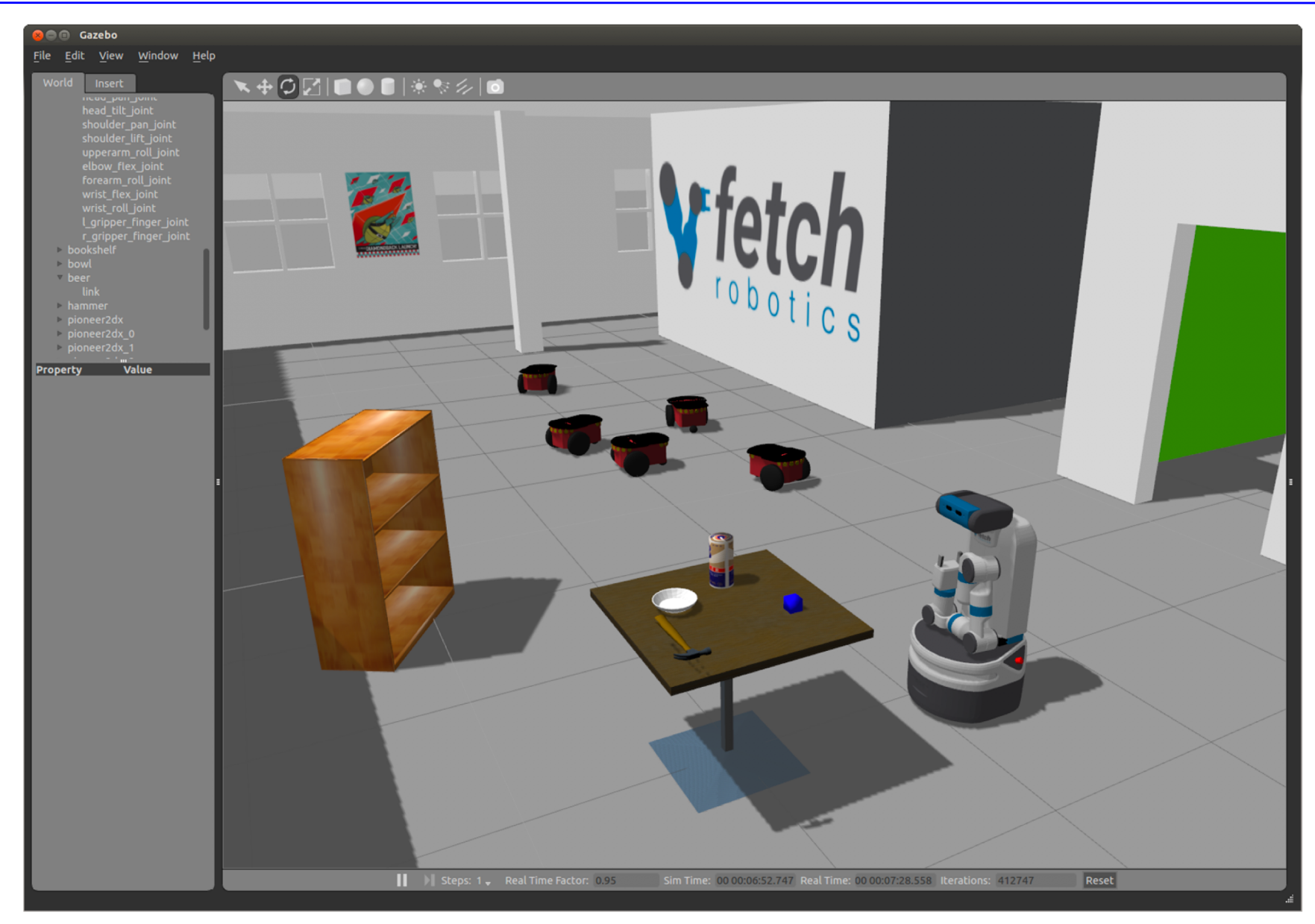

### ROS tf: Verwaltung von KS-Transformationen

![](_page_9_Figure_1.jpeg)

![](_page_9_Figure_2.jpeg)

- Transfomationsbaum
- Knoten: KS
- Kante:

Transformation mit Zeitstempel, Rate und Herausgeber (broadcaster)

### ROS tf: Beispiel

#### **tf Listener**

### import rospy import tf listener = tf.TransformListener() (trans,rot) = listener.lookupTransform('world', 'robot\_base', rospy.Time(0))) angles = tf.transformations.euler\_from\_quaternion(rot, 'sxyz')

### **tf Broadcaster**

![](_page_10_Picture_131.jpeg)

- § Hole von tf aktuellste Transformation von world nach robot base
- Translation trans =  $(x,y,z)$
- Rotation rot =  $(x,y,z,w)$ als Quaternion
- **•** angles: Eulerwinkel im xyz-Drehsystem
- § Veröffentliche auf tf Transformation von world nach robot base

### ROS Navigation Stack (1)

![](_page_11_Picture_57.jpeg)

### ROS Navigation Stack (2)

![](_page_12_Figure_1.jpeg)

- Wenige plattformspezifische Teile sind bereit zu stellen
- § Roboter, der Geschwindigkeitsbefehle abonniert (cmd\_vel)
- § Roboter, der Odometriedaten veröffentlicht (odom + tf)
- Sensor-Pose in tf veröffentlichen
- § Laser oder RGBD-Sensor, der Sensordaten veröffentlicht (sensor\_topic)

## Kartierung mit ROS gmapping

![](_page_13_Figure_1.jpeg)

Quickley u.a., Programming Robots with ROS, 2015

■ Gitterbasiertes SLAM-Verfahren mit einem Partikelfilter

D Displays

**Fixed Frame** 

Frame Rate

**Draw Behind** Resolution

Width

Height

Position

• Orientation

Man **O** Status: En Topic Alpha

- **Benötigt Odometrie und** Laser-Scans
- Erstellt Belegtheitsgitter als png-Datei.
- Teil der Umgebung wurde per Hand schwarz (= belegt) übermalt, um eine Naviagtion in diesem Beereich zu verbieten.
- http://wiki.ros.org/slam\_gmapping

### Referenzen (1)

■ ROS: https://www.ros.org

**EROS** 

About Why.ROS2 Cetting Started Cettinuphed Blog

![](_page_14_Picture_4.jpeg)

■ ROS wiki: http://wiki.ros.org

![](_page_14_Figure_6.jpeg)

Prof. Dr. O. Bittel, HTWG Konstanz **Mobile Roboter - Eine kurze Einführung in ROS** WS 20/21 8-15

WS 20/21

### Referenzen (2)

- § Morgan Quigley, Brian Gerkey, William Smart, *Programming Robots with ROS,* O'Reilly, 2015
- als E-Book im Rahmen der Vorlesung ausleihbar
- Sehr gute Einführung in ROS
- § Beispiele mit Python
- Sehr guter ROS-Kurs in C/C++ (mit Videos, Folien und Übungen) https://rsl.ethz.ch/educationstudents/lectures/ros.html

![](_page_15_Picture_6.jpeg)

![](_page_15_Picture_7.jpeg)

Content: This course consists of a quided tutorial and exercises with increasing level of difficulty when working with an autonomous robot. You learn how to setup such a system from scratch using ROS, how to interface the individual sensors and actuators, and finally how to implement first closed loop control systems.

**The Lab** 

Student Projects

**Robot Dynamics** 

Assistant & Voluntee

**Programming for Robotics - ROS** 

**Objective** 

practice:

programs

rameters and actions

and the catkin workspace

and simulation environments (SDF)

**Focus Project** 

Lectures

### Referenzen (3)

- "ROS-Industrial is an open-source project that extends the advanced capabilities of ROS software to manufacturing."
- https://rosindustrial.org/

![](_page_16_Picture_3.jpeg)

ROS-Industrial is an open-source project that extends the advanced capabilities of ROS software to manufacturing.

Interested in learning more about or even joining the ROS-Industrial Consortium? Start over at the Consortium FAQ, or you can find the respective region agreements below "Consortium" in the banner above!

![](_page_16_Picture_6.jpeg)

ROS-INDUSTRIAL HAD THE OPPORTUNITY TO COLLABORATE WITH MICROSOFT AND BMW TO ADDRESS A BURNING NEED FOR AGILE AND FLEXIBLE LOGISTICS AUTOMATION SOLUTIONS THAT CAN INTEROPERATE EFFICIENTLY AND BE DEPLOYED AT SCALE. WE HOPE YOU FIND THIS A COMPELLING EXAMPLE OF OPEN-SOURCE DELIVERING END USER VALUE AND HOW RESEARCHERS AND FOR-PROFITS CAN WORK TOGETHER TO SOLVE BIG PROBLEMS!

#### ROS-INDUSTRIAL

ROS-Industrial is an open source project that extends the advanced capabilities of the Robot Operating System (ROS) software to manufacturing.

#### **Upcoming Events**

![](_page_16_Picture_11.jpeg)

Sep 23, 2019 - Sep 27, 2019

![](_page_16_Picture_13.jpeg)

Sep 24, 2019 - Sep 27, 2019

![](_page_16_Picture_15.jpeg)

**ROS-Industrial Training** (Americas) October 2019

Oct 8, 2019 - Oct 10, 2019

![](_page_16_Picture_18.jpeg)

Fall'19 Workshop Oct 9, 2019 - Oct 10, 2019

Industrial

**Transformation ASIA PACIFIC** 

Oct 22, 2019 - Oct 24, 2019